# Package 'rcube'

May 15, 2019

Type Package

Title Simulations and Visualizations of Rubik's Cube (with Mods)

Version 0.5

Date 2019-05-15

Author Wojciech Rosa

Maintainer Wojciech Rosa <w.rosa@pollub.pl>

#### Description

Provides simplified methods for managing classic Rubik's cubes and many other modifications of it (such as NxNxN size cubes, void cubes and 8-coloured cubes - so called octa cubes). Includes functions of handling special syntax for managing such cubes; and different approach to plotting 3D cubes without using external libraries (for example 'OpenGL').

License GPL-3

Imports magrittr

LazyData TRUE

RoxygenNote 6.1.1

NeedsCompilation no

Repository CRAN

Date/Publication 2019-05-15 14:00:04 UTC

## R topics documented:

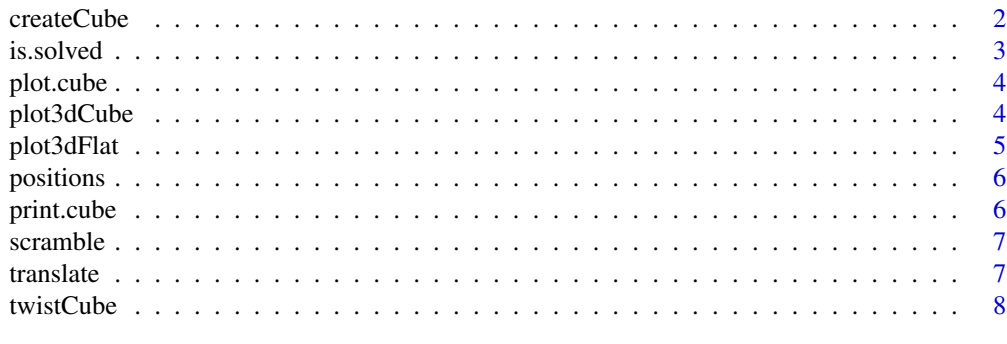

 $\blacksquare$ 

<span id="page-1-0"></span>

Creates a cube object with empty moves and color scheme information

#### Usage

```
createCube(N = 3, mode = "normal", scheme = c("orange", "yellow","blue", "white", "green", "red"))
```
#### Arguments

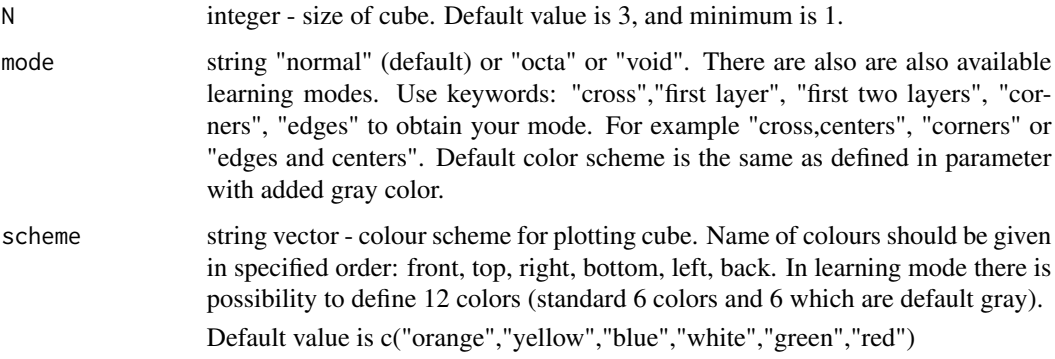

#### Value

Cube class object

```
# Create 3x3x3 cube with original color scheme:
cube <- createCube()
# Create 14x14x14 cube with original color scheme:
cube <- createCube(N = 14)
# Create 3x3x3 cube with "japanese" color scheme:
cube <- createCube(scheme = c("green","white","red","blue","orange","yellow"))
# Create 3x3x3 learning cubes:
c <- createCube(mode = "cross and centers")
c2 \le createCube(mode = "first layer and centers")
c3 <- createCube(mode = "first two layers")
# Create cube with coloured corners and edges:
c \le createCube(N = 4, mode = "corners and edges")
```
<span id="page-2-0"></span>

Function returns TRUE if cube is solved (each side contains exactly one colour) and FALSE otherwise.

#### Usage

is.solved(cube)

#### Arguments

cube - cube object to be tested

#### Value

TRUE/FALSE

```
## Create new cube:
cube <- createCube(3)
## And it is solved:
is.solved(cube) # TRUE
## Now, test how many times repeating LFRB moves will bring back initial state:
cube <- twistCube(cube,'LFRB')
i \leq 1while(!is.solved(cube))
{
cube <- twistCube(cube,'LFRB')
i \le i + 1}
print(i) # 315
## Check one more time if this is a solution:
is.solved(twistCube(cube,'LFRB',315)) # TRUE
## Check if really 314 moves and 316 moves don't give solution:
is.solved(twistCube(cube,'LFRB',314)) || is.solved(twistCube(cube,'LFRB',316)) # FALSE
```
<span id="page-3-0"></span>

Plots cube in 2D

#### Usage

## S3 method for class 'cube' plot(x, ...)

#### Arguments

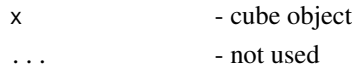

#### Value

plot

#### Examples

```
cube <- createCube()
plot(cube)
# using pipe
require(magrittr)
createCube() %>% plot()
```
plot3dCube *Plotting cube in 3D*

#### Description

Plotting cube in 3D

#### Usage

```
plot3dCube(cube, sides = "both", rotate = "O")
```
#### Arguments

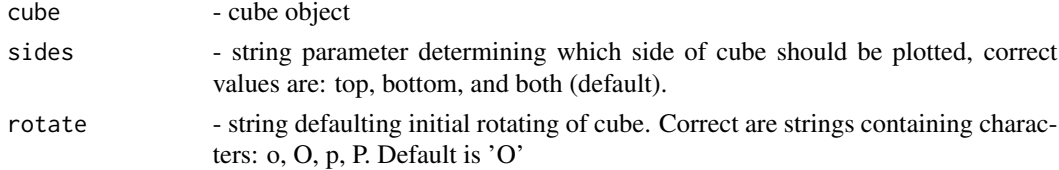

#### <span id="page-4-0"></span>plot3dFlat 5

#### Value

plot

#### Examples

```
cube <- createCube()
plot3dCube(cube) # generates plot of solved cube
# 'checkerboard' pattern
require(magrittr)
cube %>% twistCube("(LLFFRRBB) x3") %>% plot3dCube()
```
plot3dFlat *Plotting cube in 2D*

#### Description

Plotting cube in 2D, but holds 3D advantages

#### Usage

```
plot3dFlat(cube)
```
#### Arguments

cube - cube object

#### Value

plot

```
cube <- createCube()
plot3dFlat(cube) # generates plot of solved cube
# Plotting 'checkerboard' pattern using pipe:
require(magrittr)
createCube() %>% twistCube("(LLFFRRBB) x3") %>% plot3dFlat()
```
<span id="page-5-0"></span>

A dataset containing famous cubes positions. The variables are as follows:

#### Usage

data(positions)

#### Format

A data frame with popular positions of cubes

#### Details

- n: size of cube
- name: pattern name
- moves: moves to make

print.cube *Printing cube*

#### Description

Prints cube in console

#### Usage

## S3 method for class 'cube'  $print(x, \ldots)$ 

#### Arguments

x - cube object  $\cdots$  - not used

#### Value

plain text

#### Examples

cube <- createCube() print(cube)

<span id="page-6-0"></span>

Scrambling cube

#### Usage

scramble(cube, times = 0)

#### Arguments

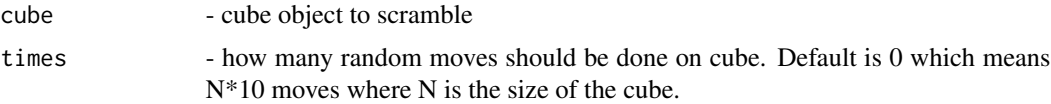

#### Value

cube

#### Examples

```
cube <- createCube()
set.seed(1)
cube <- scramble(cube)
bigcube <- createCube(N = 15)
set.seed(1)
bigcube <- scramble(bigcube)
```
translate *Translating notation*

#### Description

Translating notation

#### Usage

translate(moves, from = "singmaster")

#### Arguments

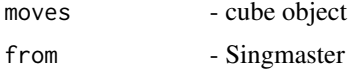

#### Value

moves

#### Examples

```
cube <- createCube()
cube <- twistCube(cube, moves = translate("U R2 F B R B2 R U2 L B2 R U' D' R2 F R' L B2 U2 F2 "))
# Superflip pattern, https://en.wikipedia.org/wiki/Superflip
plot3dCube(cube)
```
twistCube *Twist cube*

#### Description

Twist the cube by given string of moves and number of times.

#### Usage

```
twistCube(cube, moves = ", times = 1)
```
#### Arguments

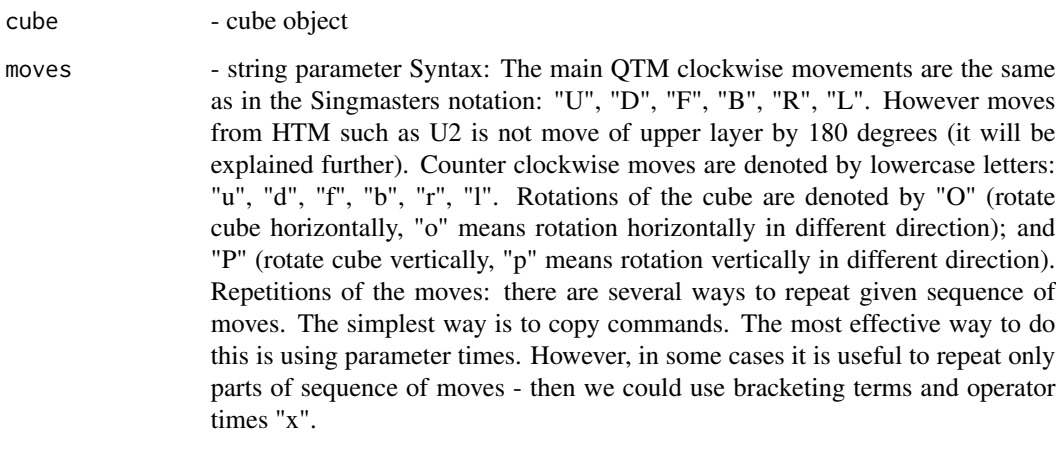

times - integer (default is 1). Number of repetitions of moves.

#### Value

cube - cube object

<span id="page-7-0"></span>

#### twistCube 9

```
# Create classic Rubik's cube:
c <- createCube()
# Check moves LL FF RR BB
c <- twistCube(c,"LLFFRRBB")
# Check if LFRB repeated 316 times is cycle:
c <- twistCube(c,"(LFRB)x316")
is.solved(c)
# TRUE
# Twisted chicken feet pattern:
c <- createCube()
c <- twistCube(c,positions[21,"moves"])
plot3dCube(c)
# The same pattern using pipe %>% from magrittr package
require(magrittr)
createCube() %>% twistCube(positions[21,"moves"]) %>% plot3dCube()
# Rubik's Revenge
createCube(N = 4) %>% plot3dCube()
# Creating Professor's Cube
createCube(N = 5) %>% plot3dCube()
# Rotating and moving edges:
createCube(N = 5) %>% twistCube("(u3RUrFrfRU3)x12") %>% plot3dCube()
# Moving and rotating edges part 2:
createCube(5) %>% twistCube("((R1:2)x2 BBUU (L1:2)x2 UU rr2
UU RR2 UUFF RR2 FF ll2 BB (R1:2)x2 )x2 dd") %>% plot3dCube()
# Hearts pattern on a cube sized 13x13x13:
createCube(13) %>% twistCube("OP U2
l4:5 R4:5 u2 L4:5 r4:5 U3
l3:6 R3:6 u3 L3:6 r3:6 U4
l2:4 R2:4 l6:8 u4 L2:4 r2:4 L6:8 U5
l2:3 R2:3 l7 u5 L2:3 r2:3 L7 U6
l2:3 R2:3 u6 L2:3 r2:3 U7
l2:4 R2:4 u7 L2:4 r2:4 U8
l3:5 R3:5 u8 L3:5 r3:5 U9
l4:6 R4:6 u9 L4:6 r4:6 d4 l5:9 D4
L5:9 d3 l6:8 D3
L6:8 d2 l7 D2 L7") %>% plot3dCube()
# Creating octa cube
createCube(N = 4, mode = "octa") %>% plot3dCube()
# Rotating centers which is not visible on a classic cube (URL algorithm):
createCube(N = 4, mode = "octa") %>% twistCube("(URLuurl)x2") %>% plot3dCube()
# Creating void cube 8x8x8
createCube(N = 8, mode = "void") %>}% plot3dCube()
```
# <span id="page-9-0"></span>Index

### ∗Topic datasets

positions, [6](#page-5-0)

createCube, [2](#page-1-0)

is.solved, [3](#page-2-0)

plot.cube, [4](#page-3-0) plot3dCube, [4](#page-3-0) plot3dFlat, [5](#page-4-0) positions, [6](#page-5-0) print.cube, [6](#page-5-0)

scramble, [7](#page-6-0)

translate, [7](#page-6-0) twistCube, [8](#page-7-0)